# **Typing Activity**

Below is a box with 12 of your spelling words in it. Type 12 sentences. Each sentence should have a spelling word in it.

| Word Box       |                                                                          |
|----------------|--------------------------------------------------------------------------|
| 5. appearances | <b>9.</b> satisfy                                                        |
| 6. federal     | <b>10.</b> timid                                                         |
| 7. sensitive   | 11. frivolous                                                            |
| 8. investment  | 12. fictitious                                                           |
|                | <ul><li>5. appearances</li><li>6. federal</li><li>7. sensitive</li></ul> |

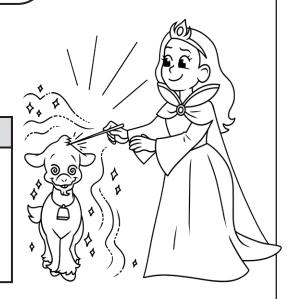

### Step 1: Type sentences with your spelling words in them.

- Type your name at the top of the page.
- Use each word in a complete sentence.
- Each sentence should have at least 7 words in it.
- Number the sentences 1 through 12.
- Underline the spelling word in each sentence.

#### Step 2: Proofread your work.

- Check to be sure all words are spelled correctly.
- Be sure each sentence makes sense, begins with a capital letter, and ends with a punctuation mark.
- Check to make sure you underlined each spelling word.
- Be sure each sentence has 7 or more words in it.
- Check to make sure you numbered your sentences and typed your name at the top of the page.

### Step 3: Adjust the font and size.

- Choose a basic font that is easy to read, such as Arial or Verdana.
- Your font size should be between 12 and 16 point.

## Step 4: Save or print your file, as per your teacher's instructions.

#### **Teacher Notes**

- We suggest you disable automatic numbering. It can be confusing for students, especially if they are leaving blank lines between sentences with the enter key.
- We also suggest that you disable the spelling autocorrect feature. This will prevent the computer from correcting words automatically, without the student noticing.

|          | Concelling a Link F. 1. Chark Voyagle                                                                                        |
|----------|----------------------------------------------------------------------------------------------------|
| Name:    | Spelling List F-1: Short Vowels                                                                                              |
|          | Score                                                                                                    |
|          |                                                                                                    |
| / 25     | Student wrote 12 complete sentences. Each sentence makes sense and has 7 or more words in it.                                |
| / 50     | All words in the sentences are spelled correctly.                                                                            |
| /10      | Student has correctly used spaces, capital letters, and punctuation.                                                         |
| /10      | Sentences are numbered, and spelling words are underlined.<br>Student has chosen a font size and style that is easy to read. |
| /5       | Student has successfully saved or printed the file, as per the teacher's instructions.                                       |
| /100     | total score                                                                                                    |
| Comments | <b>:</b>                                                                                                    |
|          |                                                                                                    |
|          |                                                                                                    |